### **Aplikasi Pendukung Keputusan Bagi Siswa SMK Taman Siswa Sukoharjo Dalam Pemilihan Perguruan Tinggi Berbasis Web**

Budi Hartanto, Wawan Laksito, Teguh Susyanto

#### **Abstract**

*The purpose of this study is to develop a decision support application for the selection of students in web-based college. With this application, a decision is expected to provide an alternative for students in selecting a college. The decision support method used is the method of Analytical Hierarchy Process (AHP). To be able to use this application service students must make the registration process first. In terms of programming language the author uses language program Hyper Text Preprocessor (PHP). The software supports the creation of applications that Macromedia Dreamweaver, Mysql, and Adobe Photoshop.*

*Keywords: Decision Support Systems, AHP method, Choosing a College*

#### **I. Pendahuluan**

Teknologi informasi berkembang semakin pesat, hal ini menyebabkan manusia dapat memperoleh informasi secara mudah. Teknologi informasi erat kaitanya dengan ilmu komputer, karena dengan ilmu komputer dapat berpengaruh terhadap perkembangan teknologi informasi. Salah satu cakupan teknologi informasi yaitu teknologi informasi melalui internet. Untuk memperoleh informasi melalui internet pengguna harus mengakses suatu situs web.

Bagi siswa jenjang sederajat SMK dalam hal penentuan untuk melanjutkan ke salah satu perguruan tinggi itu cukup penting. Karena tiap perguruan tinggi mempunyai kriteria atau content yang berbeda. Perbandingan tiap perguruan tinggi dapat dilihat dari segi akreditasi, biaya kuliah, fasilitas, dan biaya hidup di daerah tersebut.

Siswa memliki sedikit kendala dalam pemilihan perguruan tinggi. Adapun kendala yang dihadapi siswa yaitu banyaknya pilihan perguruan tinggi, sehingga dapat membingungkan siswa dalam memilih perguruan tinggi.

Berdasarkan permasalahan tersebut maka dirancanglah suatu aplikasi pendukung keputusan bagi siswa dalam memilih perguruan

tinggi. Aplikasi ini dirancang berbasis web agar bisa di akses secara online

## **II. Tujuan Penelitian**

Membuat sebuah aplikasi program bantu sistem pendukung keputusan untuk pemilihan perguruan tinggi berbasis web

## **III**. **Metode Penelitian**

Dalam metode penelitian dengan teknik / metode pengumpulan data, adapun jenis data yang diperlukan yaitu.

## **3.1. Jenis Data**

- a. Data primer : Yaitu data siswa, data jurusan siswa dan data angket atau minat siswa terhadap perguruan tinggi.
- b. Data Sekunder : Yaitu data mengenai teori pendukung pembuatan aplikasi, diantaranya data teori *Analitycal Hierarchy Process. Php,* dan teori pendukung lainya.

## **3.2. Metode Pengumpulan data**

- a. Observasi : Kunjungan langsung ke SMK Taman siswa, agar dapat mengerti permasalahan yang terjadi.
- b. Wawancara : Bertanya langsung kepada guru bimbingan konseling agar mengetahui permasalan yang terjadi pada instansi tersebut dalam hal pemilihan perguruan tinggi oleh siswa.
- c. Studi Pustaka : Penulis mencari referensi pada buku-buku yang berkaitan dengan permasalahan tersebut.

## **3.3. Metode Analisa Sistem**

Menerapkan metode penelitian dengan analisa permasalahan, menggunkan teori algoritma *Analitycal Hierarchy Process.*

Sebuah analisa yang berbasis *Analitycal Hierarchy Process* (AHP) karena metode AHP memungkinkan menyeleseikan analisa dengan multi kriteria. Adapun kriteria untuk memilih perguruan tinggi adalah sebagai berikut : akreditas, biaya, fasilitas dan biaya hidup.

## **IV. Tinjauan Pustaka**

## **a. Sistem Pendukung Keputusan**

Sistem pendukung keputusan adalah suatu sistem yang digunakan untuk memberikan alternatif keputusan bagi seseorang. Dalam hal ini sistem pendukung keputusan dijadikan suatu alat bantu untuk memberikan suatu saran atau alternatif keputusan. Pada proses pengambilan keputusan oleh sistem pendukung keputusan tersebut,

menggunakan suatu metode pendukung keputusan. Metode tersebut akan menghitung besaran prioritas dari objek yang menjadi perbandingan.

#### b. **Analytical Hierarchy Process**

*Analitycal Hierarchy Process* merupakan suatu metode pendukung keputusan yang dikembangkan oleh Thomas L. Saaty. Metode pendukung keputusan ini akan menguraikan masalah multi faktor atau multi kriteria yang kompleks menjadi suatu hirarki. Hirarki mendefinisikan dari sebuah permasalahan yang kompleks dalam suatu struktur multi level dimana level pertama adalah tujuan, yang diikuti level faktor, kriteria, sub kriteria, dan seterusnya ke bawah hingga level terakhir dari alternatif. Metode ini mempunyai prinsip cara perhitungan yaitu penyusunan hierarchy, penilaian kriteria, penentuan prioritas, dan konsistensi logis. Untuk penilaian kriteria mengunakan skala perbandingan kriteria berpasangan menurut Saaty antara 1 sampai 9. Skala tersebut adalah skala terbaik dalam mengekspresikan pendapat.

#### **V. Pembahasan Masalah**

Dalam hal pembahasan akan akan diuraikan tentang alur sistem yang akan menjadi acuan dalam pembuatan sistem ini.

**a. Perancangan Sistem**

## **1. Flowchart**

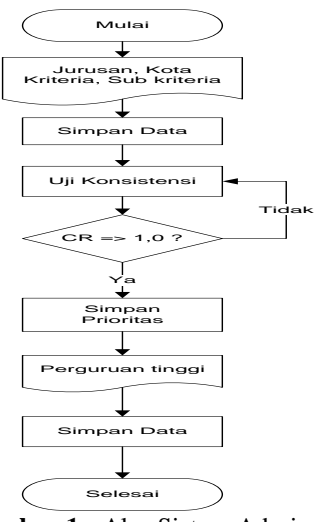

**Gambar 1 :** Alur Sistem Admin

# **1.2 Context Diagram**

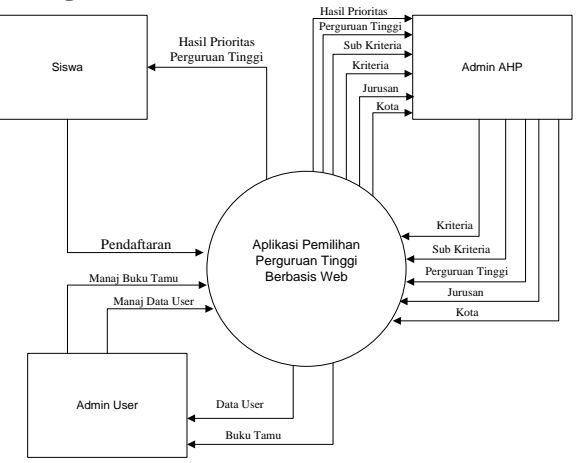

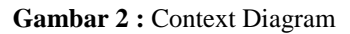

#### **2. Data Flow Diagram**

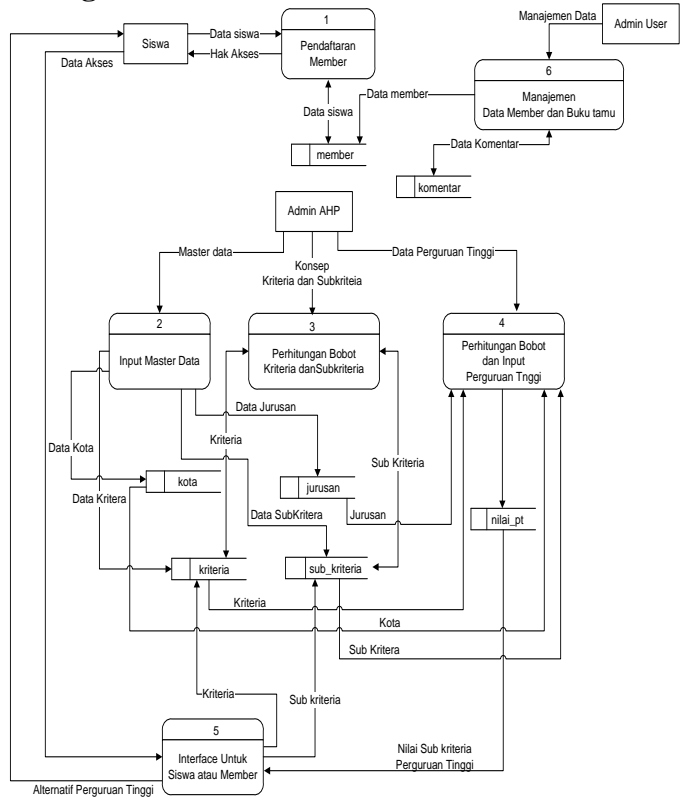

**Gambar 3 :** Data Flow Diagram

## **b. Konsep Kode Program**

Pada tahap implementasi sistem akan sedikit dijelaskan mengenai konsep kode program dengan bahasa Php dan Menjelaskan tentang halaman antar muka pengguna.

Cara membuat perbandingan kriteria berpasangan

Disini menggunakan perulangan for dengan batas perulangan jumlah kriteria yang telah di inputkan pada table kriteria. Selanjutnya menampilkan nama kriteria yang dibandingkan

```
for ($x=1; $x<=$jkriteria; $x++) {
$sql=mysql_query("select * from kriteria where id_kriteria2='$x' 
");
$r=mysql_fetch_array($sql);
  $kriteria[$x]=$r['nm_kriteria'];
for ($y=$x+1; $y<=$jkriteria; $y++){
  $sql=mysql_query("select * from kriteria where id_kriteria2='$y' 
");
$z=mysql_fetch_array($sql);
$kriteria[$y]=$z['nm_kriteria'];
echo" <tr>";
echo" <td class='txtjudul8'><input name='tabel".$x.$y."' 
type='hidden' value='K1' >$kriteria[$x]   </td>";
echo" <td class='spa' bgcolor='$warna'>
echo" <td class='txtjudul8'><input name='tabel".$x.$y."' 
type='hidden' value='K2'>   $kriteria[$y]</td>";
echo"</tr>";
}}
```
- Membuat kode kriteria yang dibandingkan dengan kriteria yang sama akan memunyai nilai 1 *for (\$x=1; \$x<=\$jkriteria; \$x++){ for* ( $\oint y = \oint x$ ;  $\oint y < \oint x + 1$ ;  $\oint y + \frac{1}{4}$  $$DG[$x][$y] = 1;$ *} }*
- Mencari nilai matriks yang dibandingkan Yaitu dengan mengambil parameter dari hasil konsep perbandingan tiap kriteria berpasangan yang telah dilakukan sebelumnya

$$
for ($x=1; $x<=$jkriteria; $x++}/for ($y=$x+1; $y<=$jkriteria; $y++}/$TB = $_POST['table'.$x. $y];if ($TB == 'KI']Shasil_table[$x][$y] = round ((1 / $_POST['radio1'.$x. $y]), 2);}elseif ($TB == 'K2']Shasil_table[$x][$y] = $_POST['radio1'.$x. $y];}$basil_table[$x][$y] = $hasil_table[$x][$y]; ]}
$$

 Mencari nilai prioritas yatu dengan membagi jumlah matrik normalisasi dibagi dengan jumlah kriteria.

*for*  $(\frac{sx}{1}; \frac{sx}{5})$ *kriteria*;  $\frac{sx}{1}$ *} for*  $(\frac{6}{7}y=1;\frac{6}{7}y<=\frac{6}{7}y$ *ikriteria*;  $\frac{6}{7}y++\frac{6}{7}y$ *\$normalisasi2[\$x][\$y]= round ((\$normalisasi[\$x][\$y] / \$sum[\$x]),2); \$mcv = \$MC[\$x][\$y]; } } for (\$x=1;\$x<=\$jkriteria;\$x++){ \$zigma2=0; for*  $(\$y=1;\$y<=\$jkriteria;\$y++]$  $\frac{\text{d}z}{\text{d}z}$  = *\$zigma2+\$normalisasi2[\$y][\$x]; } \$sumNormalisasi[\$x]=\$zigma2; }*

 Dengan membagi jumlah matrik normalisasi dibagi dengan jumlah kriteria.

*for*  $(\frac{sx}{x}; \frac{sx}{s})$ *{for*  $(\frac{sx}{s}; \frac{fx}{s})$ } *\$prioritas[\$x] = round ((\$sumNormalisasi[\$x] / \$jkriteria),2); \$persen[\$x]=\$prioritas[\$x]\*100;*

#### **c. Implementasi**

Pada tahap ini akan sedikit dijelaskan mengenai gambaran interface sistem, yaitu mengenai interface admin dan interface siswa. Pada interface admin akan dijelaskan mengenai interface konsep perbandingan kriteria. Sedangkan pada interface siswa akan dijelaskan mengenai interface memilih kriteria dan interface hasil alternatif.

## **1. Halaman Konsep Kriteria**

Pada halaman ini admin akan membandngkan kriteria yang satu dengan kriteria yang lain. Dengan mengacu pada metode *Analytical Hierrachy Process.* Apabila nanti konsistensi rasio atau CR => 1,0 maka akan dilanjutkan pada tahap membandingkan sub criteria.

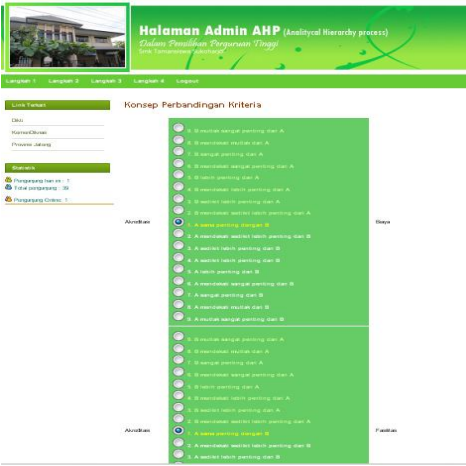

**Gambar 4** Konsep Kriteria

### 2. **Halaman Memilih Kriteria**

Pada halaman ini siswa akan memilih kriteria perguruan tinggi yang diinginkan.

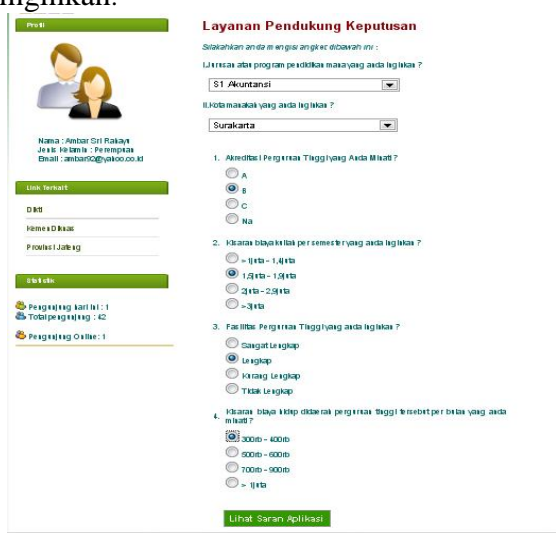

Gambar 5 Memilih Kriteria

## **3. Halaman Alternatif Keputusan**

Pada halaman ini siswa akan memperoleh suatu saran atau hasil alternatif perguruan tinggi sesuai dengan kriteria yang diinginkan oleh siswa.

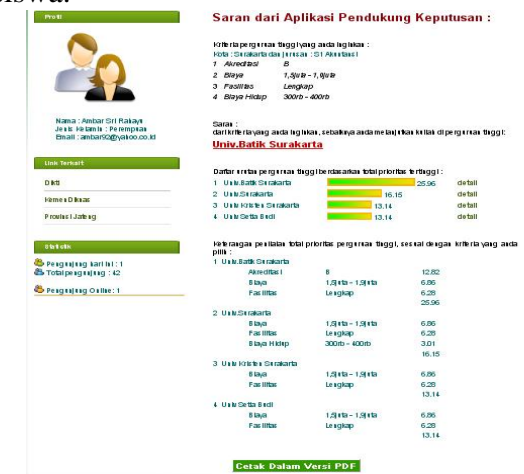

**Gambar 6** Hasil Alternatif Keputusan

**d.** Pengujian Perhitungan bobot prioritas adalah sebagai berikut 1. Penentuan Prioritas Kriteria

Tabel 1 : Matrik Perbandingan Kriteria

|             | Akreditasi | Biaya | Biaya Hidup | <b>Fasilitas</b> |
|-------------|------------|-------|-------------|------------------|
| Akreditasi  |            | 2     |             |                  |
| Biaya       | 0,50       |       |             |                  |
| Biaya Hidup | 0,50       | 0,50  |             |                  |
| Fasilitas   | 0,50       | 0,50  | 0,50        |                  |
|             | 2,50       | 4,00  | 5,50        |                  |

Tabel 2 : Tabel Normalisasi

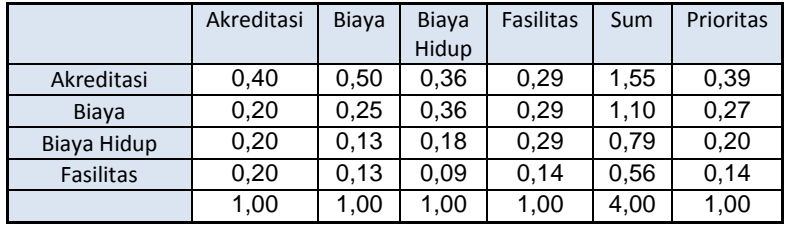

Selanjutnya menghitung nilai konsistensi  $\pi$ max= ( 0,39x2,50 + 0,27x4,00 + 0,20x5,50 +  $(0,14x7,00) = 4,135$  $CI = (\pi \text{max-n}) / (n-1)$  $CI = (4.135-4)/(4-1)$  $CI = 0.064$  $RI = 0.9$  $CR = C1/RI$   $CI = 0.045$  $CR = CI / RI$   $CR = 0,045/0,9$ CR = *0.050* (dapat diterima karena  $\leq 0.1$ )

2. Penentuan Bobot Perguruan Tinggi

3 sampel perguruan tinggi sebagai bahan perhitungan : Tabel 3 : Bobot Kriteria STIE Surakarta

| No | Nama Kriteria          | Sub Kriteria         | Prioritas | Sub Prioritas |
|----|------------------------|----------------------|-----------|---------------|
| 1  | Biaya                  | $1.500.000 -$        | 0.11      | 0.04          |
|    |                        | 1.600.000            |           |               |
| 2  | Biaya Hidup            | $550.000 - 600.000$  | 0.12      | 0.02          |
| 3  | Fasilitas              | <b>Ruang Ac</b>      | 0.14      | 0.02          |
| 4  | Fasilitas              | <b>Ada CCTV</b>      | 0.14      | 0.02          |
| 5  | Fasilitas              | Laborat Lengkap      | 0.14      | 0.02          |
| 6  | Fasilitas              | <b>Kantin Nyaman</b> | 0.14      | 0.02          |
|    | <b>Total prioritas</b> | 0.15                 |           |               |

Tabel 4 : Bobot Kriteria STIE Adma Bakti

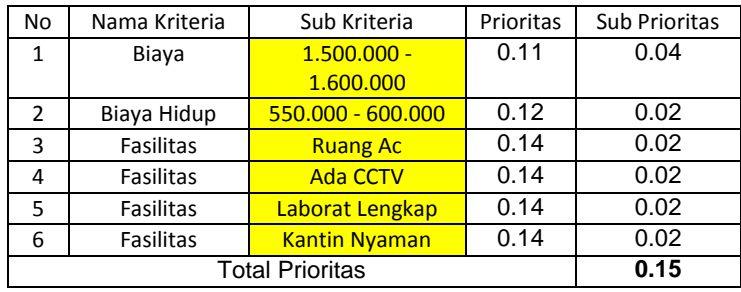

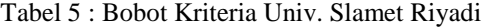

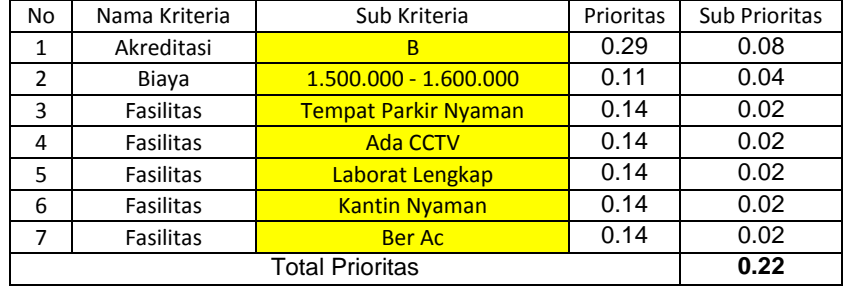

Dari hasil tersebut dengan jurusan S1 Akuntasi di kota Surakarta maka Universitas Slamet Riyadi Surakarta yang paling besar. Karena mempunyai kriteria dengan total bobot prioritas yang paling besar.

### **3.4. Kesimpulan**

Aplikasi Pendukung Keputusan Dalam Pemilihan Perguruan Tinggi dapat dijadikan sebagai alat bantu pengambilan keputusan, karena dengan menginputkan kriteria, sub kriteria serta melakukan perbandingan atau konsep kriteria dari semua kriteria dan sub kriteria maka akan diperoleh bobot prioritas. Aplikasi pendukung keputusan dengan metode *Analitycal Hierarchy Process*, dapat menginputkan multi kriteria dan subkriteria, sehingga user dapat menginputkan kriteria dan sub kriteria sesuai dengan kebutuhan. Dengan Menggunakan Metode *Analitycal Hierachy Process* semakin banyak kriteria dan sub kriteria yang di inputkan maka akan diperoleh hasil alternatif keputusan dengan tingkat validitas yang semakin tinggi.

#### **Daftar Pustaka**

- Jogiyanto HM, 1999, Analisis dan Desain Sistem Informasi, Andi Offset, Yogyakarta.
- Madcoms (2004). Aplikasi Program PHP dan MySQL Untuk Membuat Wesite Interaktif. Yogyakarta : Penerbit Andi.
- Peraturan Pemerintah No 17, 2010, Pengelolaan dan Penyelengaraan Pendidikan.
- Saaty, T.L.1994. How to Make Decision : The Analytic Hierarchy Process. University of Pittsburgh, RWS Publication, Pittsburgh
- Saaty, T.L.1991. Multicriteria Decision Making : The Analytic Hierarchy Process. University of Pittsburgh, RWS Publication, Pittsburgh.
- Teknomo, K., et. Al., (2005). Penggunaan Metode Analytic Hierarchy Process dalam Menganalisa Faktor-Faktoryang Mempengaruhi Pemilihan Moda ke Kampus, Tesis Magister, Fakultas Teknik Jurusan Teknik Sipil, Universitas Kristen Petra, Surabaya.